# راهنمای افزونه مدیریت حضور

افزونه مدیریت حضور یک از افزونههای نرمافزار پیگیر است. هدف این افزونه کمک به مدیریت ترددها، حضور و غیاب، ثبت مرخصی و ماموریت و دورکاری در نهایت مدیریت برنامهی حضور است. شیوهی کار این افزونه به این شکل است که ترددهای صورت گرفته و ثبت شده توسط دستگاه ساعتزنی را وارد کرده و امکان ویرایش، حذف و اضافه کردن آنها را بر طبق ساختار سازمانی فراهم میکند. ساختار سازمانی بر اساس ساختار سلسله مراتبی موجود در پیگیر و در یک پروژهی دلخواه به صورت اعضا و زیرپروژههای مختلف پیادهسازی میشود.

پس از راهاندازی افزونه فعالیتهای زیر به صورت **خودکار** انجام میشوند:

- افزودن نوع مسالههای »حضور-تردد«، »حضور-مرخصی«، »حضور-ماموریت«، »حضور-برنامه حضور«، »حضور-دورکاری«، »حضور-مرخصی استعالجی«، »حضور-مرخصی تشویقی«، »حضور-مرخصی بدون حقوق«، »حضور- قرارداد همکاری«، »حضور-شناوری«، »حضور-متمم«.
	- افزودن »بخشهای سفارشی« مرتبط با افزونه شامل »ساعت شروع« و »ساعت پایان« برای مرخصی و ماموریت و بخشهای سفارشی »ساعت ورود شنبه«، »ساعت خروج شنبه«، »ساعت ورود یکشنبه« و ... برای نوع مساله »برنامه حضور«.

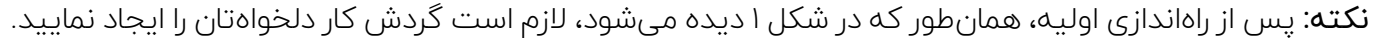

| amoozesh & حساب من<br>$\circ$                  |                                         |                                                                | راهنما | راەبرى<br>سازمان | ⋒<br>حضور و غیاب<br>يروژەھا |
|------------------------------------------------|-----------------------------------------|----------------------------------------------------------------|--------|------------------|-----------------------------|
| <sup>©</sup> انتخاب يروژه ∨<br>جست وجو Q       |                                         |                                                                |        |                  | ر <i>ا</i> پیگیر            |
| راەبرى                                         | <sup>1</sup> خلاصه<br>+ نوع جديد مسئله  |                                                                |        |                  |                             |
| @ يروژەھا                                      |                                         |                                                                | توضيح  | وضعيت پيشفرض     | نوع مسئله                   |
| & کاربران<br>짱 گروهها                          | ِ ↓ □ رونوشت   □ حذف                    |                                                                |        | جديد             | حضور-تردد                   |
| ا§) انقش‰ا و دستارسی@ا                         | \$ □ رونوشت   □ حذف                     |                                                                |        | جديد             | حضور-مرخصی                  |
| @ انواع مسئلهها<br>5- وضعیتهای مسئلهها         | □ رونوشت   □ حذف<br>$\hat{y}$           |                                                                |        | جديد             | حضور-ماموريت                |
| 2 گردش کار                                     | \$ = □ رونوشت = □ حذف                   |                                                                |        | جديد             | حضور-دورکاری                |
| <i>⁄ی</i> بخشهای سفارشی                        | □ رونوشت   □  حذف<br>$\hat{y}$          | ∆   ھیچ گردش کاری برای این نوع مسئله مشخص نشده<br>است (ویرایش) |        | جديد             | حضور-برنامه حضور            |
| 国 برشمردنیها<br>@ تنظيمات                      | $\hat{1}$<br>□ رونوشت   أأ حذف          | ∆   ھیچ گردش کاری برای این نوع مسئله مشخص نشده<br>است (ویرایش) |        | جديد             | حضور-مرخصى استعلاجى         |
| 国 احراز هويت LDAP                              | $\hat{\mathbf{t}}$<br>□ رونوشت   □  حذف | ∆   ھیچ گردش کاری برای این نوع مسئله مشخص نشده<br>است (ویرایش) |        | جديد             | حضور-مرخصى تشويقى           |
| {ےُ افزونهها<br><b>۱۱</b> تمدید و خرید امکانات | $\hat{y}$<br>□ رونوشت   □  حذف          | ∆   ھیچ گردش کاری برای این نوع مسئله مشخص نشده<br>است (ویرایش) |        | جديد             | حضور-مرخصى بدون حقوق        |
|                                                | $\hat{y}$<br>□ رونوشت   □  حذف          | ∆   ھیچ گردش کاری برای این نوع مسئله مشخص نشده<br>است (ویرایش) |        | جديد             | حضور-قرارداد همکاری         |
|                                                | $\hat{y}$<br>□ رونوشت   □ حذف           | ∆   ھیچ گردش کاری برای این نوع مسئله مشخص نشده<br>است (ویرایش) |        | جديد             | حضور-شناوری                 |
|                                                | ↓ □ رونوشت   □ حذف                      | ∆   ھیچ گردش کاری برای این نوع مسئله مشخص نشده<br>است (ویرایش) |        | جديد             | حضور-متمم                   |

شکل ۱ - نوع مسالههای مرتبط با افزونه مدیریت حضور

### تنظیمات

تنظیمات مورد نیاز افزونه در مسیر »راهبری«/»افزونهها«/»attendance-peygir»/«تنظیمات« قابل دسترسیست.

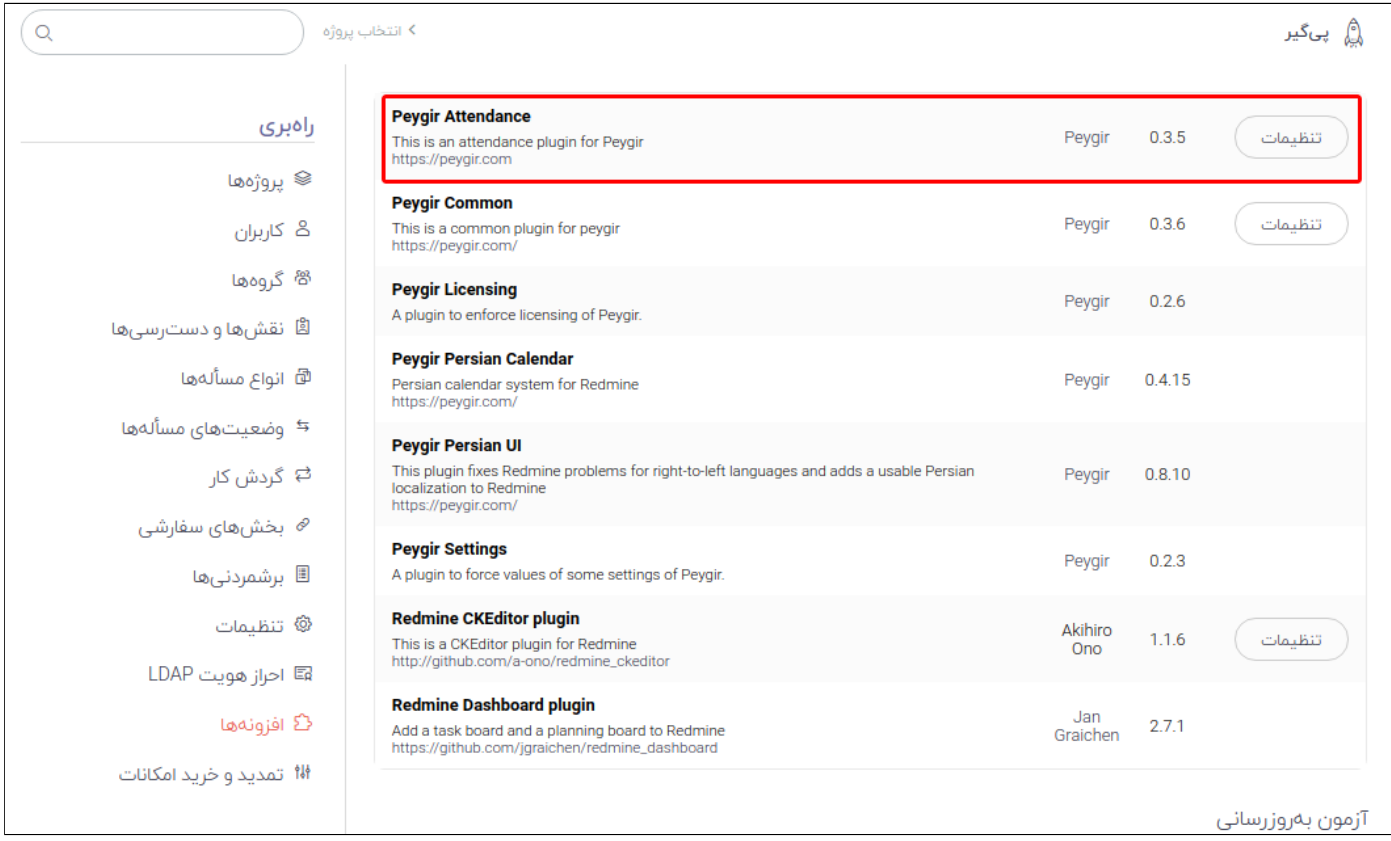

شکل ۲ - نحوه دستیابی به تنظیمات »مدیریت حضور«

#### تنظیمات عمومی

در برگه تنظیمات عمومی میتوانید موارد زیر را تنظیم کنید:

- پروژه سازمانی: پروژهای به منظور تعیین ساختار سازمانی و انجام امور مربوط به تردد/مرخصی/ماموریت/دورکاری/ حضور/قرارداد.
	- $\bullet$  منطقه زمانی دستگاه تردد: منطقه زمانی (Time zone) مربوط به دستگاه ثبت زمان
- روز شروِع ماه کاری: این تنظیم مشخص میکند که مبنای محاسبات یک ماه کاری از چه روزی از ماه شروع میشود.
- وضعیت مورد تایید: یکی از وضعیتهای تعریف شده در بخش «وضعیتهای مسألهها»ست. اگر مسألههای مربوط به مرخصی و ماموریت در این وضعیت باشند، در صفحه گزارش ترددها قابل مشاهده خواهند بود و در محاسبات لحاظ میشوند.
	- وضعیت رد شده: یکی از وضعیتهای تعریف شده در بخش «وضعیتهای مسألهها»ست.
- بخش سفارشی زمان شروع: بخش سفارشی مربوط به تعیین ساعت شروع مرخصی/ماموریت/دورکاری. یک بخش متنیست با قالب ساعت به شکل MM:HH
- بخش سفارشی زمان پایان:بخش سفارشی مربوط به تعیین ساعت پایان مرخصی/ماموریت/دورکاری. یک بخش متنیست با قالب ساعت به شکل MM:HH
- ساعات معادل روز کارکرد کامل پارهوقت: تعدا ساعاتی که برای یک همکار پارهوقت معادل یک روز کارکرد بیمهای محاسبه میشود. به عنوان مثال، ۶:۳۰ به معنی آن است که اگر یک فرد شش ساعت و نیم کارکرد داشته باشد، یک روز کارکرد بیمهای برای وی محاسبه خواهد شد.
- ساعات معادل روز کارکرد کامل تماموقت :تعدا ساعاتی که برای یک همکار پارهوقت معادل یک روز کارکرد بیمهای محاسبه میشود. به عنوان مثال، ۷:۲۰ به معنی آن است که اگر یک فرد با قرارداد تماموقت هفت ساعت و بیست دقیقه کارکرد داشته باشد، معادل یک روز کارکرد بیمهای برای وی محاسبه خواهد شد.
	- لحاظ کردن ساعات شبکاری: درصورتی که کارهای محوله به افراد ممکن است در ساعات شب نیز انجام شود، میتوانید این گزینه را فعال کنید و ساعت شروع و پایان شب کاری را مشخص نمایید.
		- ساعت شروع شبکاری :این تنظیم ساعت شروع شبکاری را مشخص میکند.
		- ساعت پایان شبکاری: این تنظیم ساعت پایان شبکاری را مشخص میکند.
- ضریب تعطیلکاری: بر طبق قانون کار، دستمزد کار کردن در ساعات شب، با ضریب ۱.۴ محاسبه میشود. در صورتی که می خواهید ضریب دیگری اعمال کنید در اینجا میتوانید آن را تعیین نمایید.
- مدت زمان بازبینی: تعداد روزهای پس از پایان ماه را تعیین میکند که در آن بازه هنوز کارمندان میتوانند ساعات خود را ویرایش کنند. بنابراین هر کاربر اگر دسترسی حذف/ویرایش/افزودن تردد را داشته باشد تنها میتواند ترددهای ماه قبل را (در بازه «مدت زمان بازبینی» روز پس از پایان ماه قبل) حذف/ویرایش/اضافه کند.

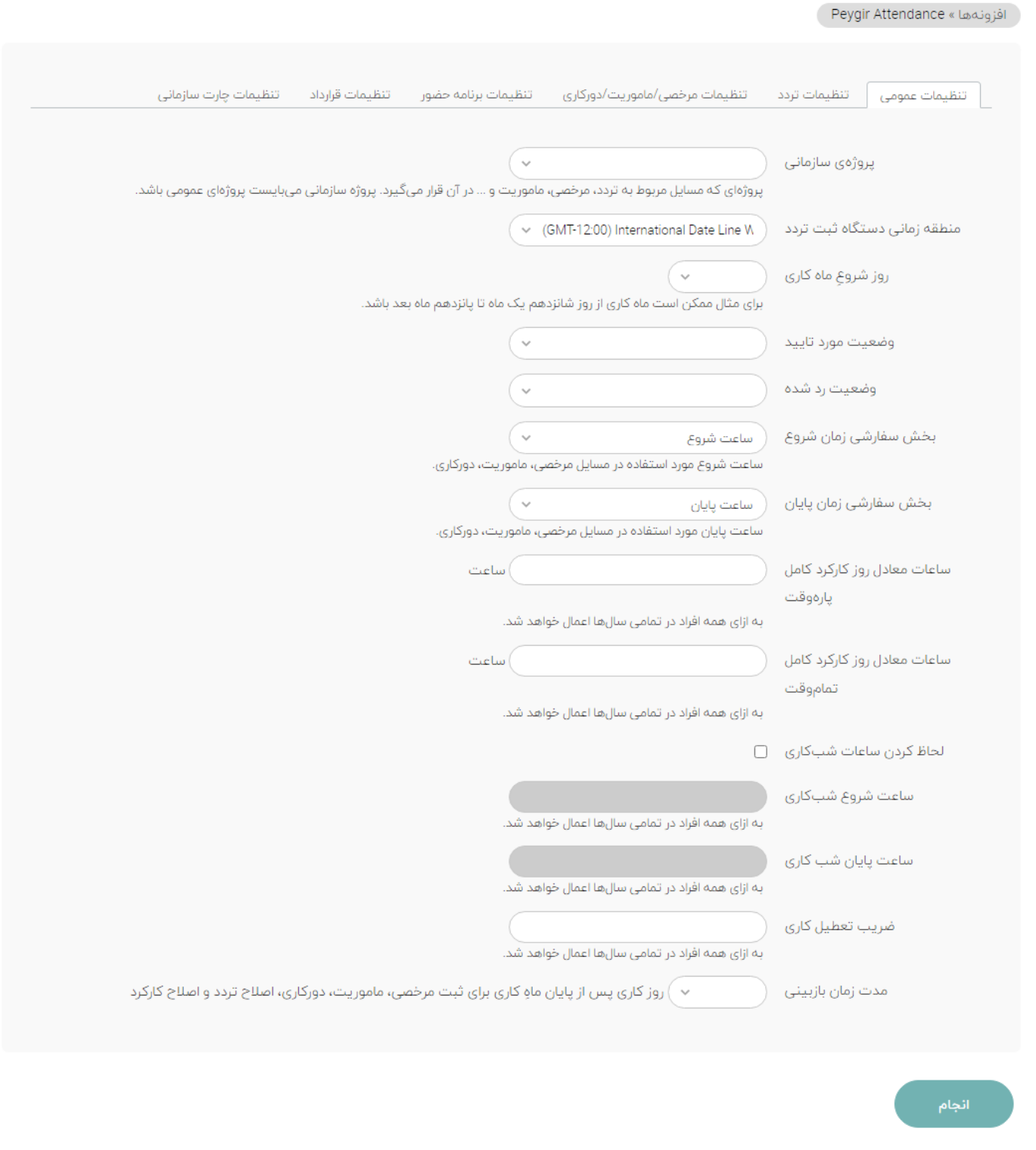

شکل ۳ - تنظیمات عمومی افزونه مدیریت حضور

### تنظیمات تردد

موارد زیر در این بخش تنظیم میشوند:

- محل فایل ورود و خروج: نشانی محل قرارگیری پروندهای، شامل رکوردهای دستگاه ساعتزنی
	- شناسه کاربری: در صورت محافظت فایل فوق با شناسه کاربری و گذرواژه
- گذرواژه: در صورت محافظت فایل فوق با شناسه کاربری و گذرواژه
	- نوع مساله تردد: نوع مساله مربوط به تردد
- بخش سفارشی مربوط به ساعت تردد: یک بخش سفارشی که به صورت خودکار ساخته میشود اما امکان ویرایش آن هم وجود دارد.

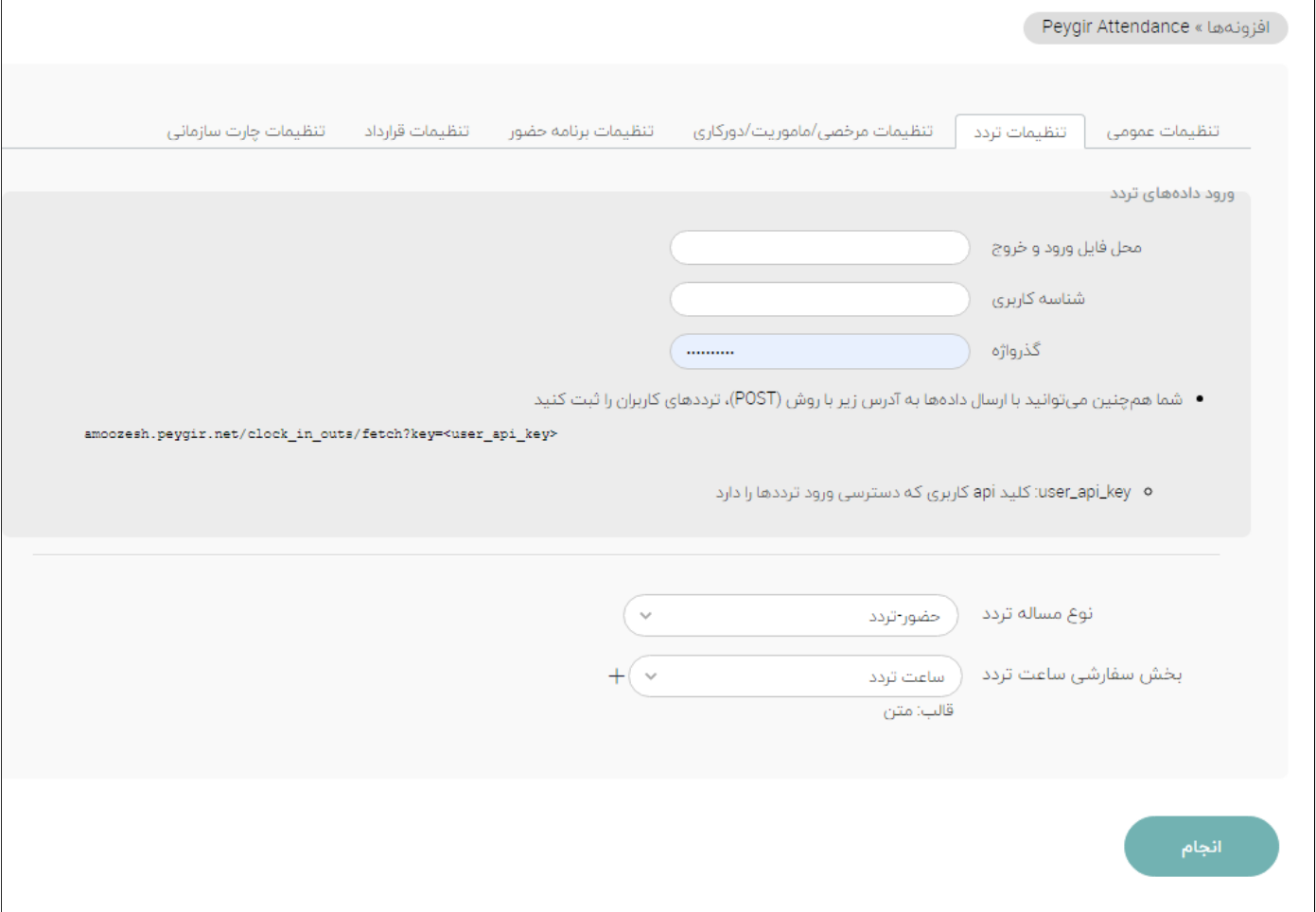

شکل ۴ - تنظیمات تردد

## تنظیمات مرخصی/ ماموریت/ دورکاری

## در این برگه تنظیمات زیر صورت میپذیرد:

- نوع مسأله مرخصی استحقاقی: نوع مسأله مربوط به مرخصی استحقاقی
- نوع مسأله مرخصی استعالجی: نوع مسأله مربوط به مرخصی استعالجی
	- نوع مسأله مرخصی تشویقی: نوع مسأله مربوط به مرخصی تشویقی
- $\bullet$  نوع مسأله مرخصی بدون حقوق: نوع مسأله مربوط به مرخصی بدون حقوق
	- نوع مساله ماموریت: نوع مساله مربوط به ماموریت
		- نوع مسأله دورکاری :نوع مسأله مربوط به دورکاری
	- نوع مسأله اصالح کارکرد: نوع مسأله مربوط به اصالح کارکرد
		- نوع مسأله متمم :نوع مسأله مربوط به متمم
- متمم نوعی از مسئله است که میتواند کارکرد و اضافهکاری افراد را به چند شیوه تغییر دهد. در ادامه توضیحات مربوط به انواع متمم را مشاهده میکنید:

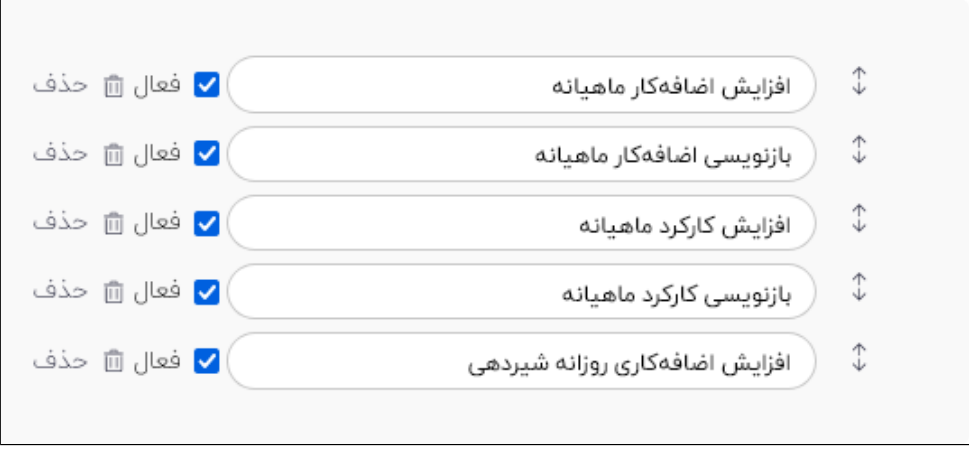

شکل ۵- انواع متمم

به عنوان مثال، اگر برای یک کاربر ، مسئلهای از نوع متمم »افزایش اضافهکار ماهیانه« به میزان ۵۰ ساعت ثبت کنیم، به معنی آن است که پس از محاسبات ماهانه، ۵۰ ساعت به میزان اضافهکاری فرد مذکور اضافه میشود.

در مثال دیگر، اگر برای فردی، مسئله متمم از نوع »بازنویسی کارکرد ماهیانه« به میزان ۱۵۰ ساعت ثبت شود، به معنی این است که مستقل از نحوه حضور و کارکرد وی، در پایان ماه برای اون ۱۵۰ ساعت کارکرد لحاظ میشود.

یا اگر برای مادری که نوزاد شیرخوار دارد، یک متمم از این نوع ثبت شود، به ازای هر روز کارکرد وی به میزان ۱:۳۰ اضافهکاری لحاظ میشود.

- بخش سفارشی نوع متمم: یک بخش سفارشی )که به صورت خودکار ساخته میشود( و نشان دهنده نوع متمم است.
- بخش سفارش میزان متمم :یک بخش سفارشی از نوع قالب عدد اعشاری که مدت زمان متمم را مشخص میکند. مثال برای افزایش اضافهکار، اگر میزان متمم برابر ۳۰ باشد، به معنی اضافه شدن ۳۰ ساعت به اضافهکاری کاربر مربوطه است.
- بخش سفارشی میزان اصالحکارکرد :یک بخش سفارشی از نوع قالب عدد اعشاری که میزان کم یا زیاد کردن کارکرد ماهانه کاربر را مشخص میکند (این کار از طریق ثبت مسئله متمم نیز قابل انجام است)
- بخش سفارشی میزان مرخصی تشویقی :یک بخش سفارشی از نوع قالب عدد اعشاری که میزان مرخصی تشویقی برای یک کاربر را معین میکند.
	- سقف مرخصی استحقاقی مجاز سالانه: برای تنظیم سقف مرخصی استحقاقی مجاز سالانه از این بخش استفاده کنید (میزان پیش فرض طبق قانون کار ۱۹۲ ساعت است)
		- سقف مرخصی استعالجی مجاز ساالنه: سقف تعداد روزهای مرخصی استعالجی در سال را تعیین میکند )طبق قانون کار ۳ روز(.
- الزام به انطباق بازه مرخصی و بازه کسر کار: آیا کاربر ملزم باشد که تمامی بازه کسر کار خود را مرخصی بگیرد یا میتواند برای بخشی از آن مرخصی ثبت کند. مثال اگر از ساعت ۸:۰۰ تا ۹:۱۷ دقیقه تاخیر داشته است، بتواند صرفا برای بازه ۸:۱۵ تا ۹:۱۵ مرخصی بگیرد یا خیر.

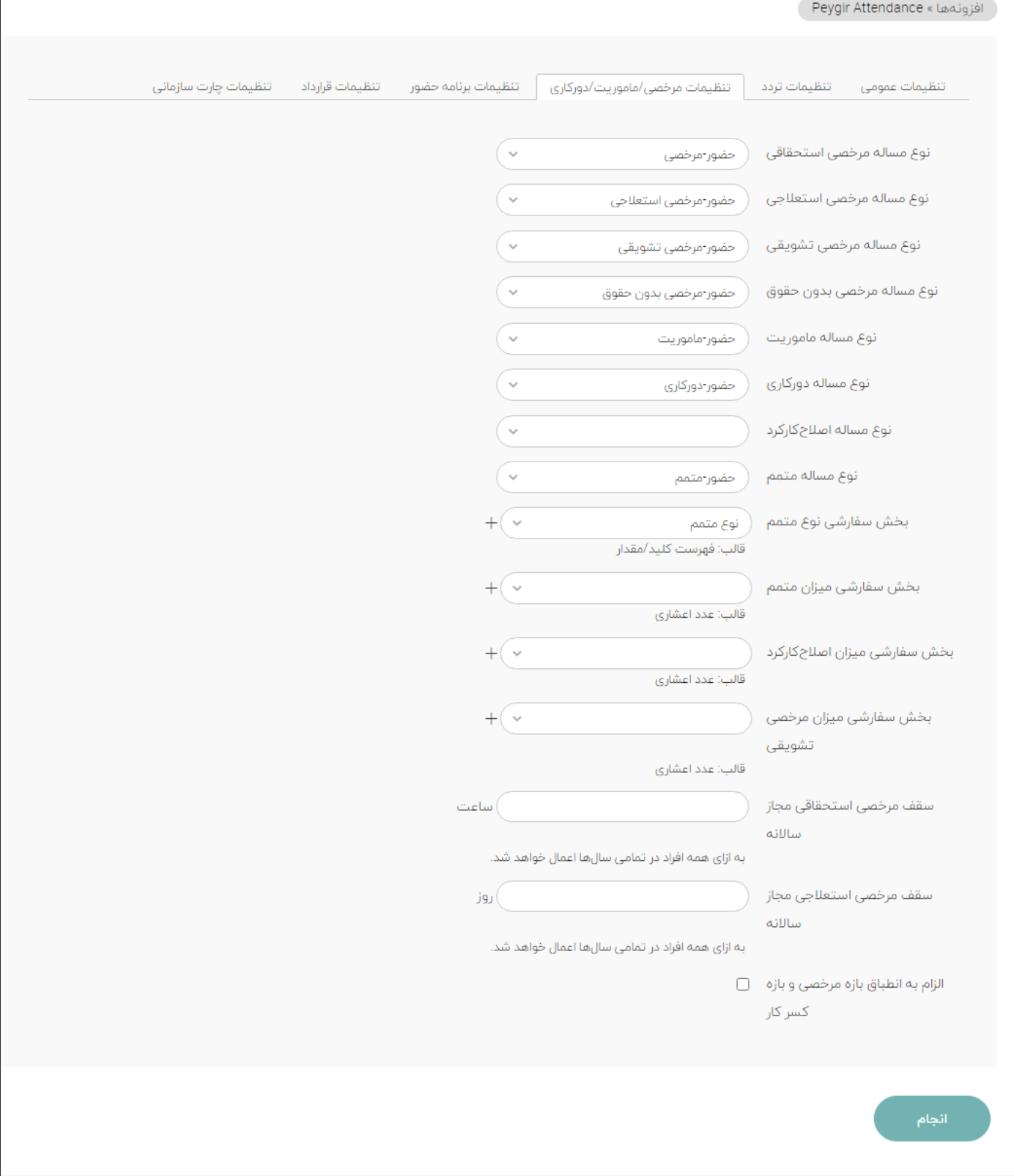

شکل ۶ - تنظیمات مرخصی و ماموریت و دورکاری

#### تنظیمات برنامه حضور

در این برگه، ابتدا نوع مسايل مربوط به برنامه حضور را مشخص میکنیم. این مورد به صورت خودکار در ابتدای راهاندازی، تنظیم میشود اما امکان تغییر آن فراهم است. سایر موارد از این قرارند:

- نوع مساله برنامه حضور پارهوقت: نوع مساله مربوط به برنامه حضور را مشخص میکند.
- نوع مساله برنامه حضور تماموقت :نوع مساله مربوط به برنامه حضور را مشخص میکند.
	- نوع مساله شناوری :نوع مساله مربوط به شناوری را مشخص میکند.
- منظور از شناوری میزان ساعاتی است که فرد میتواند در یک ماه، تا آن سقف، کسر کارکرد خود را با اضافهکار جبران کند.
- شروع تعیین برنامه حضور: تعداد روزهایی را تعیین میکند که قبل از شروع ماه جدید، امکان تعریف برنامه حضور برای کارمندان ایجاد میشود.
	- پایان مهلت تعیین برنامه حضور: پایان مهلت ارائه برنامه حضور برای ماه آتی را مشخص میکند.
		- بخش سفارشی میزان شناوری: تعیینکننده میزان شناوری ماهانه است.
	- بخشهای سفارشی برنامه حضور: مشخص کننده بخشهای سفارشی مربوط به ساعات ورود و خروج روزهای مختلف هفته

نکته: با توجه به دو عدد شروع و پایان مهلت تعیین برنامه حضور، اگر در بازهای غیر از این، مسألهای از جنس برنامه حضور ایجاد شود، با خطای زیر مواجه شده و از ادامه ساخت مسأله جلوگیری میشود.

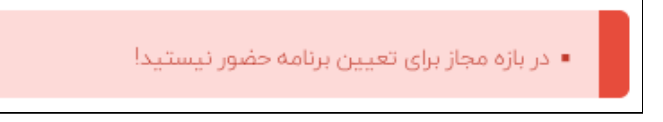

شکل ۷ - خطای ایجاد برنامه حضور در بازه غیرمجاز

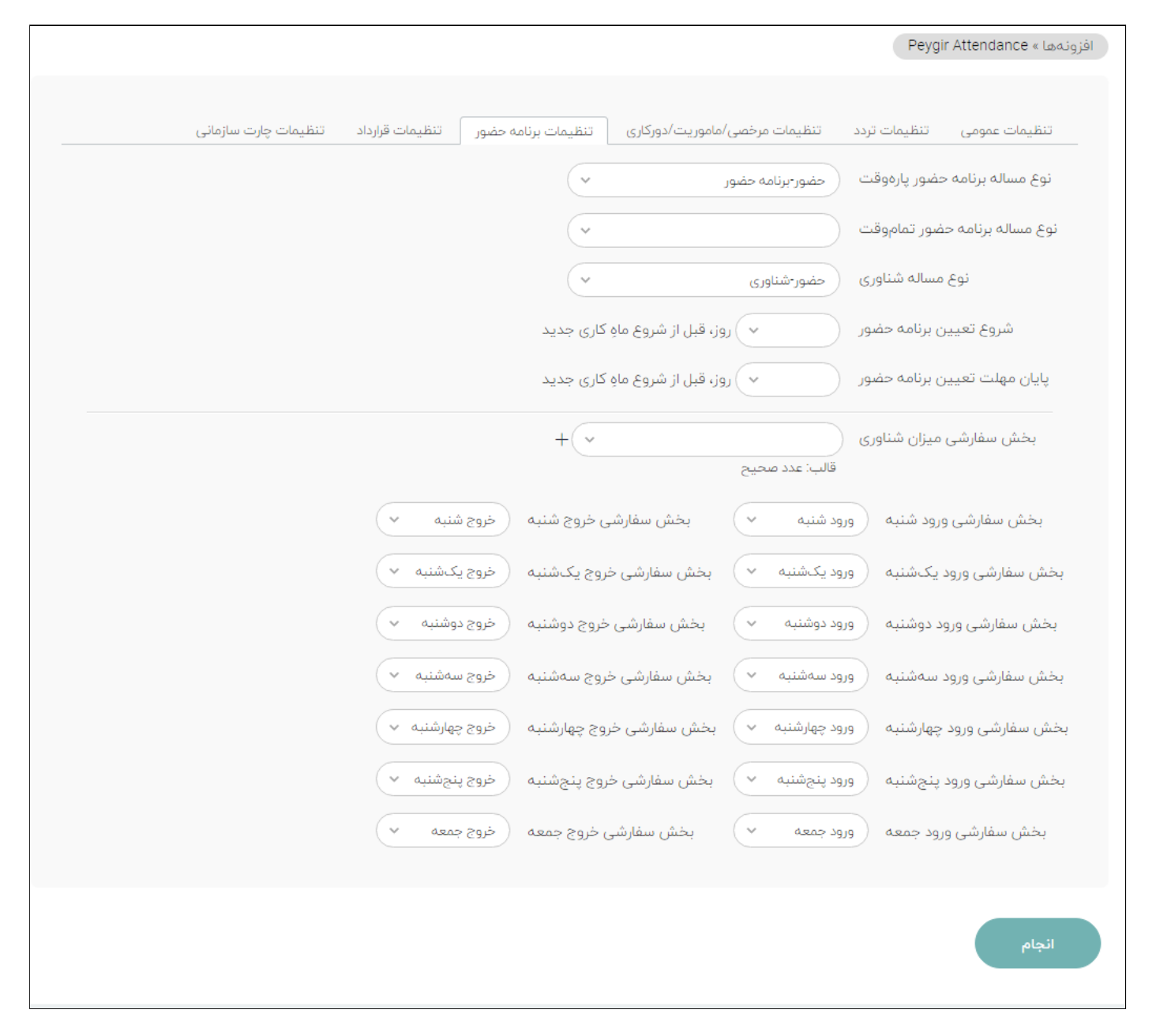

شکل ۸- تنظمات برنامه حضور

### تنظیمات قرارداد

در این برگه تنظیمات زیر صورت میپذیرد:

- نوع مسأله قرارداد: نوع مسأله مربوط به ثبت قرارداد همکاری را مشخص میکند.
- بخش سفارشی قرارداد تماموقت: بخش سفارشی از جنس درست/نادرست که تعیین میکند قرارداد تماموقت است یا پارهوقت.
	- **پایان مهلت ثبت قرارداد**: تعداد روزهایی را تعیین میکند که قبل از شروع قرارداد جدید، امکان تعریف قرارداد همکاری برای کارمندان ایجاد میشود.
- حداکثر دفعات ثبت قرارداد در سال جاری شمسی برای هر کاربر: تعداد دفعاتی که کاربر در طول سال مجاز است درخواست تغییر نوع قرارداد ثبت کند.

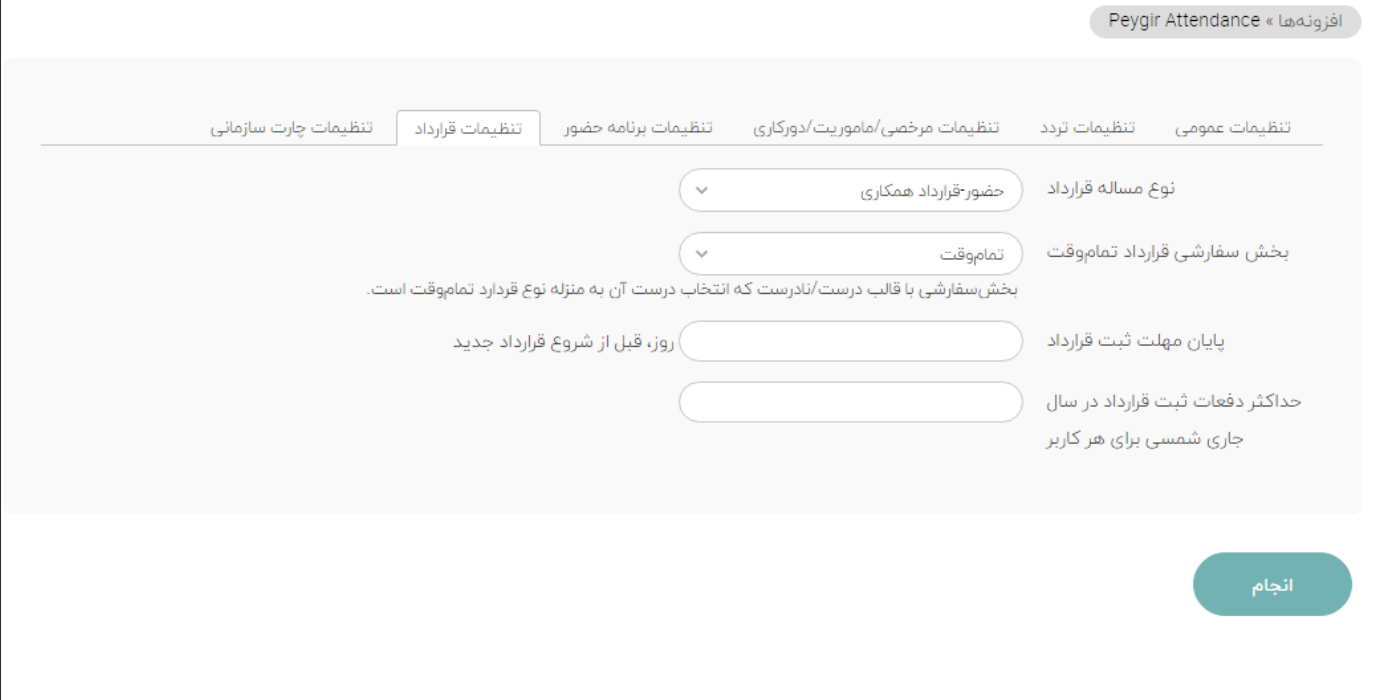

شکل ۹- تنظیمات قرارداد

## تنظیمات چارت سازمانی

چارت سازمانی بر اساس ساختار سلسله مراتبی تعریف شده در «پروژه سازمانی» تشکیل میشود. در برگهی مربوط به تنظیمات چارت سازمانی باید نقش تعیین کننده مدیر در پروژه سازمانی و نقش کارمند در پروژه سازمانی را انتخاب نماییم.

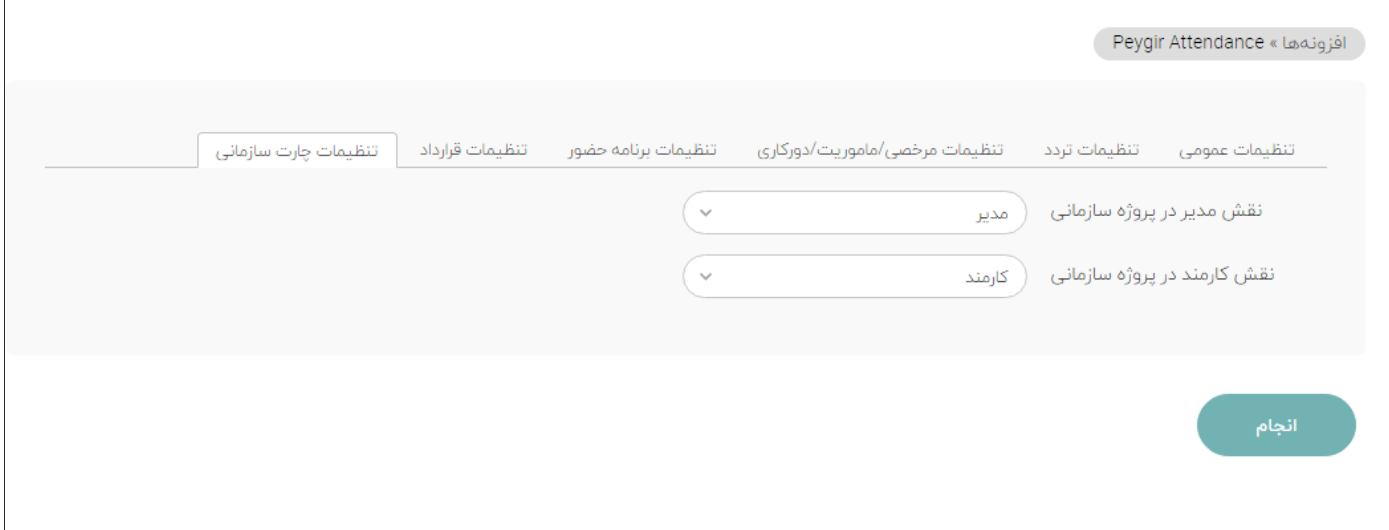

#### دسترسیها

پس از تعریف نقشهای مورد نیاز با مراجعه به «راهبری»/«نقشها و دسترسیها» میتوانید مواردی که مرتبط با »مدیریت حضور« هستند را مشاهده و ویرایش کنید. در شکل تعدادی از این دسترسیها را میبینیم

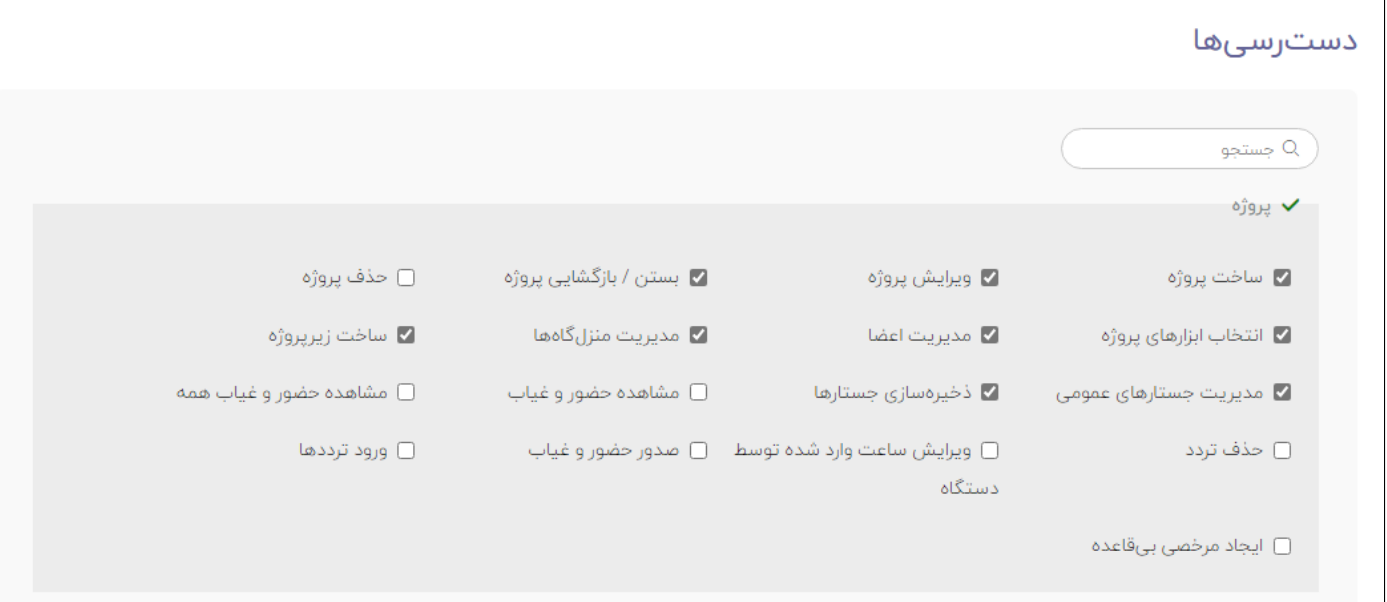

شکل ۱۱ - دسترسیهای مدیریت حضور

- مشاهده حضور و غیاب: اجازه مشاهدهی ترددهای خود و کارمندان زیرمجموعه بر اساس »چارت سازمانی«
	- مشاهده حضور و غیاب خود: اجازه مشاهده ترددهای خود
	- مشاهده وضعیت حضور کاربران: اجازه مشاهده وضعیت حضور یا غیبت کاربران
- ح**ذف تردد**: اجازه حذف کردن تردد ثبت شده توسط دستگاه ساعتزنی (برای خود و کارمندان زیرمجموعه)
- ویرایش ساعت وارد شده توسط دستگاه: اجازه ویرایش کردن ساعاتی که توسط دستگاه ساعتزنی ثبت شده اند )برای خود و کارمندان زیرمجموعه(
	- صدور حضور و غیاب: امکان صدور حضور و غیاب در قالبهای دیگر
		- ورود ترددها: امکان ارسال ترددها به آدرس مربوط به ورود ترددها
- ایجاد مرخصی بیقاعده: در صورتی که این اجازه به یک نقش داده شود، میتواند مستقل از اینکه در بازه مجاز برای ثبت مرخصی هستیم یا خیر، مرخصی ثبت کند.

## <span id="page-10-0"></span>حضور/غیاب

شامل دو صفحه با عنواین وضعیت و گزارش است که در زیر شرح هرکدام را مشاهده میکنید:

#### وضعیت

این صفحه در صورتی نمایش داده میشود که کاربر اجازه [مربوطه](#page-10-0) را داشته باشد. در این صفحه وضعیت جاری حضور/غیبت تمامی کاربران نمایش داده میشود.

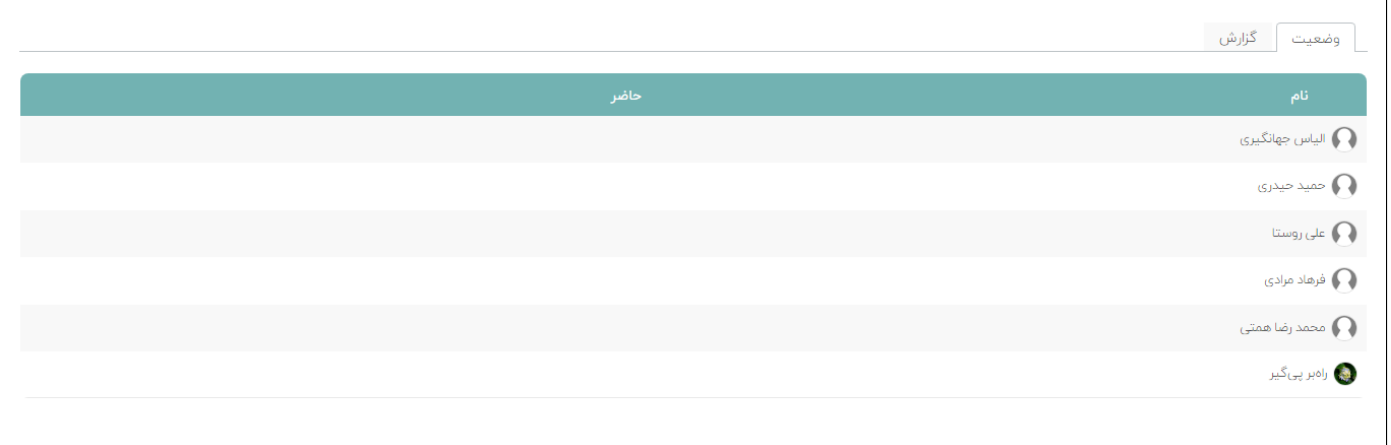

شکل ۱۲ - وضعیت حضور و غیاب کاربران

## گزارش

در صفحه گزارش، با کمک »غربالها، میتوانید گزارشی از ترددهای افراد را مشاهده کنید. در صورتی که دسترسیهای مجاز برای مشاهده، افزودن، ویرایش و حذف را داشته باشید میتوانید با حرکت دادن مکاننما به تاریخ مورد نظرتان، یک تردد ثبت شده توسط دستگاه را حذف یا ویرایش نمایید. در زیر نمونهای از غربال و گزارش را مشاهده میکنید.

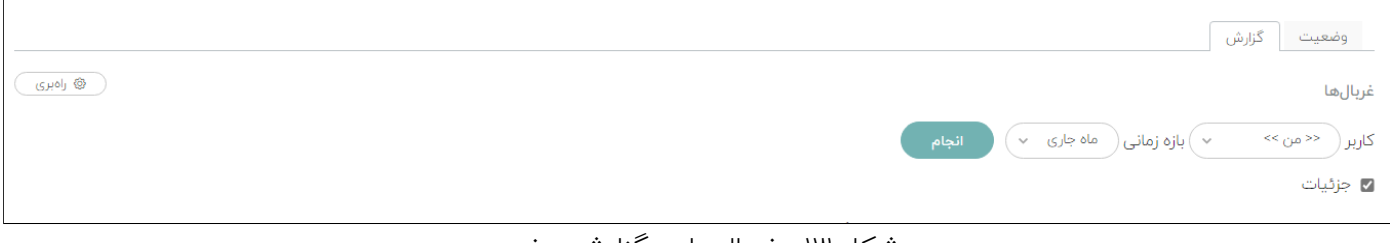

شکل ۱۳ - غربالها در گزارش حضور

## فرایند ثبت ترددها

در بازههای زمانی مشخص، ترددهایی که توسط دستگاه ساعتزنی ثبت شدهاند، از مسیری که در تنظیمات مشخص شده است خوانده میشود. ممکن است کاربران نیاز به اصالح ساعت تردد یا حذف و اضافه کردن ساعات به منظور رفع ایراد تردد ناقص باشند. به این منظور هر کاربر میتواند یک مسئله از جنس «تردد» (بسته به تنظیمات صورت گرفته در بخش «تنظیمات تردد») در زیرپروژهی مربوط به خود در «پروژهی سازمانی» ایجاد کند. این مسئله در صورتی که توسط فرِد مجاز، تایید شود در لیست ترددهای کاربِر ایجاد کنندهی مسئله قابل مشاهده است.

نکته قابل توجه اینکه ثبت یک تردد، میتواند در زمان تعیین شده در تنظیمات انجام شود.

فرایند ثبت مرخصی/ماموریت/برنامه حضور

همانند بخش قبل، هر کاربر میتواند یک مسئله از جنس »مرخصی«/»ماموریت«/»برنامه حضور«/»دورکاری« را در زیرپروژهی مربوطه ایجاد نماید. همانند ثبت تردد در اینجا هم کاربری که مجاز به تایید موارد فوق است، آنها را تایید/رد میکند.

نکته: عملیات مربوط به »برنامه حضور« فقط میتواند در بازهای انجام شود که در تنظیمات تعیین شده است.

|                                                    |                                 |                               |                |                                                                                             |                                                                             |                                                      |                                                                                                    | گزارش<br>وضعيت            |         |  |  |  |
|----------------------------------------------------|---------------------------------|-------------------------------|----------------|---------------------------------------------------------------------------------------------|-----------------------------------------------------------------------------|------------------------------------------------------|----------------------------------------------------------------------------------------------------|---------------------------|---------|--|--|--|
| @ راەبرى                                           |                                 |                               |                |                                                                                             |                                                                             |                                                      |                                                                                                    |                           | غربالها |  |  |  |
|                                                    |                                 |                               |                |                                                                                             | انجام                                                                       |                                                      | $\sim$ ) بازه زمانی $\left(\begin{array}{cc} 0 & 0 \end{array} \right)$ بازه زمانی $\left(\begin{array}{cc} \sim & 0 \end{array} \right)$ | − << من >>                | کاربر ( |  |  |  |
|                                                    |                                 |                               |                |                                                                                             |                                                                             |                                                      |                                                                                                    | ◙ جزئیات                  |         |  |  |  |
| علی روستا از تاریخ ۱۴۰۲/۰۶/۱۵ تا ۱۴۰۲/۰۶/۱۴ ⊕      |                                 |                               |                |                                                                                             |                                                                             |                                                      |                                                                                                    |                           |         |  |  |  |
| زمان ثبتشده                                        | كاركرد                          | اضافهكار                      | کسر کار        | توضيحات                                                                                     |                                                                             | خروج                                                 | ورود                                                                                                    | تاريخ                     |         |  |  |  |
|                                                    | lo:PF                           | $1:1^{\omega}$                | o人:ll = o人:oo  |                                                                                             |                                                                             | <b>IA:MQ</b>                                         | o Atli                                                                                                    | چهارشنبه ۷/۰۶/۰۱×۱۴۰      |         |  |  |  |
|                                                    | 9:00                            | $\Delta$ :00                  |                |                                                                                             |                                                                             | 19:00                                                | oV:۵۵                                                                                                    | پنجشنبه ۷/۰۶/۰۷-۱۴        | ☑       |  |  |  |
|                                                    |                                 | o;oo                          |                |                                                                                             |                                                                             |                                                      |                                                                                                    | HFor/of/ow deas           |         |  |  |  |
|                                                    | lo:00                           | $ :$ 00                       |                |                                                                                             |                                                                             | $IV: \Delta \Delta$                                  | $oV:\Delta\Delta$                                                                                                    | شنبه ٥٣/٥۶/٥٣             | ø       |  |  |  |
|                                                    | 9:00                            | o;oo                          |                | <del>حضور ماموریت #505</del> : حضور-ماموریت   علی روستا   ۱۴۰۲/۰۶/۰۵                        |                                                                             |                                                      | $091\Delta$                                                                                                    | یکشنبه ۱۴۰۲/۰۶/۰۵         | ø       |  |  |  |
|                                                    | lo:PF                           | $I: W \triangle$              | oo(Ao - III,Ao |                                                                                             |                                                                             | <b>IA:MQ</b>                                         | o Atll                                                                                                    | دوشنبه ۰۶/۰۶/۰۶           | ø       |  |  |  |
|                                                    | 9:10                            | o:۳o                          |                |                                                                                             |                                                                             | IV:Po                                                | $\Lambda$ , oo                                                                                                    | سەشنبە ١۴٥٢/٥۶/٥٧         | ☑       |  |  |  |
|                                                    | 9:10                            | o:۳o                          |                |                                                                                             |                                                                             | $\text{IV}\text{!}\mathsf{^{Wo}}$                    | $\sqrt{2}$                                                                                                    | چهارشنبه ۱۴۰۲/۰۶/۰۸       | ⊡       |  |  |  |
|                                                    |                                 | o;oo                          |                | <del>حضور مرخصی #517.</del> مرخصی از ١۴٥٢/٥٩/٥٩ ساعت ٥٨:٥٥ ق.ظ تا ١٣٥٢/٥٩/٥٩ ساعت ١٣:٥٥ ب.ظ |                                                                             |                                                      |                                                                                                    | ينجشنبه ٩/٠٥/٥٩/١٣٥٣      | ⊡       |  |  |  |
|                                                    |                                 | o;oo                          |                |                                                                                             |                                                                             |                                                      |                                                                                                    | 1401/09/10 deap           |         |  |  |  |
|                                                    | 9:10                            | o:۳o                          |                |                                                                                             |                                                                             | $\mathsf{IV}\text{!}\mathsf{P}^\mathsf{u}\mathtt{o}$ | $\Lambda\text{[oo]}$                                                                                                    | شنبه ١۴٠١/٥۶/١١           | ☑       |  |  |  |
|                                                    | 9:10                            | o:۳o                          |                |                                                                                             |                                                                             | $\mathsf{IV}\text{!}\mathsf{P}^\mathsf{u}\text{o}$   | $\Lambda$ joo                                                                                                    | یکشنبه ۱۴۰۶/۰۶/۱۲         | ☑       |  |  |  |
|                                                    | 9:10                            | o: Mo                         |                |                                                                                             |                                                                             | $\text{IV:}\mathbb{M}\circ$                          | $\lambda\text{[oo]}$                                                                                                    | دوشنبه ۱۴۰۲/۰۶/۱۳         | ⊡       |  |  |  |
|                                                    |                                 | o;oo                          |                |                                                                                             |                                                                             |                                                      |                                                                                                    | سەشنىه ۱۴۰۲/۰۶/۱۴         | ☑       |  |  |  |
| o;oo                                               | <b>99:14</b>                    | II:Fe                         | $o$ :PP        |                                                                                             |                                                                             |                                                      |                                                                                                    | مجموع                     |         |  |  |  |
|                                                    |                                 | مرخصی استعلاجی (روز):  •      |                | $F$ :مرخصی استحقاقی: $\bullet$ 10                                                           | $O(1/\epsilon)$ oo $O(1/\epsilon)$                                          |                                                      | قرارداد: <b>تمام وقت</b>                                                                                                    |                           |         |  |  |  |
|                                                    | روزهای ماموریت: ۱<br>غيبت: •    |                               |                | تردد ناقص: ١                                                                                | مرخصی باقیمانده: ١٨٨:٥٥<br>مرخصیهای تاییدنشده: <b>o:oo</b><br>دورکاری: 0:00 |                                                      | مرخصی بدونحقوق (روز): •<br>اضافهکاری ماموریت: 0:00                                                                                        |                           |         |  |  |  |
|                                                    |                                 | اضافهکاری شبکاری: <b>۰:۰۰</b> |                | روزهای کارکرد بیمهای: $\Pi^{\!\mathsf{c}}$                                                  | اضافه کار موثر: <b>۱۱:۱۸</b>                                                |                                                      |                                                                                                    | جريمه غيبت: 0:00          |         |  |  |  |
|                                                    | کل کارکرد: ۹۶:۱۸                |                               |                |                                                                                             | اصلاح کارکرد: 0:00                                                          |                                                      |                                                                                                    | اضافهکاری تعطیلکاری: 0:00 |         |  |  |  |
| $\left[\frac{1}{1X1}\right]$<br>$ \psi_{\rm csv} $ | $\left[\frac{1}{\cos v}\right]$ |                               |                |                                                                                             |                                                                             |                                                      |                                                                                                    |                           |         |  |  |  |

شکل - ۱۴ گزارش حضور یک کاربر با وجود تردد،مرخصی و ماموریت

#### محاسبات ساعت

ساعاتی که از دستگاه ساعتزنی خوانده میشوند، گرد میشوند. یعنی اگر ثانیه بین ۰تا ۳۰ باشد همین دقیقه و اگر ۳۱ تا ۵۹ باشد دقیقه بعد ثبت میگردد.

## برنامه حضور

در افزونه مدیریت حضور، برای هر دوره زمانی میتوانید یک برنامه حضور برای مشخص کردن زمان حضور کاربران ایجاد کنید. به عنوان مثال اینکه روزهای کاری شنبه تا چهارشنبه است و ساعت ورود و خروج از چه روالی باید پیروی کند را در برنامه حضور تعیین میکنید. برای این منظور کافیست یک مسئله از نوع «برنامه حضور» در «پروژه سازمان» ایجاد کنید. سپس با تعیین تاریخ آغاز و سررسید، بازه زمانی را مشخص میکنید که میخواهید این برنامه حضور استفاده شود.

سپس با تعیین ساعات ورود و خروج روزهای هفته، برنامه کاری را تعیین میکنید. حال در صورتی که مسئله »تایید« شود، محاسبه کارکرد، اضافه/کسر کار و ... در بازه تعیین شده بر اساس این برنامه حضور خواهد بود.

نکته: در صورتی که برای یک بازه زمانی، دو مسئلهی »برنامه حضور« وجود داشته باشد، مسئلهای مالک خواهد بود که دیرتر ایجاد شده است.

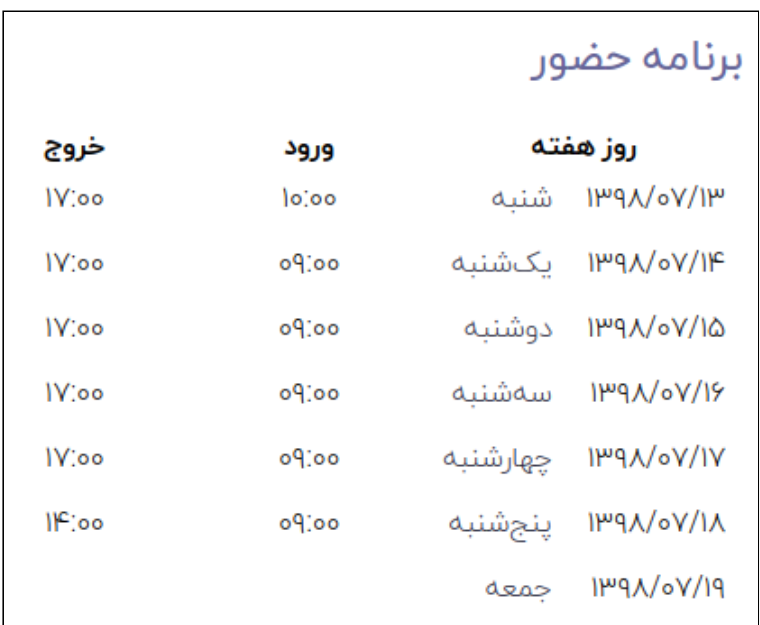

برنامه حضور هر کاربر را میتوانید در صفحه نمایهی آن کاربر مشاهده کنید.

شکل ۱۵ - نمایش برنامه حضور در صفحه نمایه کاربر

## چارت سازمانی

این صفحه ساختار درختی چارت سازمانی را نمایش میدهد. تعیین اینکه چه کسی مدیر چه بخش/کاربرانی است در «پروژه سازمانی» اتفاق میافتد. به این شکل که با استفاده از قابلیت ایجاد زیرپروژه و اختصاص «مدیر» به هر کدام از آن پروژهها و زیرپروژهها ساختار چارت دلخواه را میتوان ایجاد کرد و در اینصفحه فقط نمای درختی آن نمایش داده میشود. برای ویرایش چارت سازمانی کافیست موقعیت یک کاربر را در »پروژه سازمانی« و زیرپروژههایش ویرایش کنیم.

به منظور مدیریت دسترسیهای مربوط به ثبت تردد، ثبت مرخصی، ماموریت، دورکاری و برنامه حضور، با استفاده از قابلیت ایجاد نقشها، ایجاد وضعیتهای دلخواه و ایجاد گردش کار مورد نیاز، میتوانیم فرایند انجام کارها را به نحو

#### مقتضی مدیریت کنیم.

در تصویر زیر یک نمونه از چارت سازمانی را مشاهده میکنیم. کاربری که در حال مشاهدهی چارت است، با یک نقطهچین از سایرین متمایز شده است.

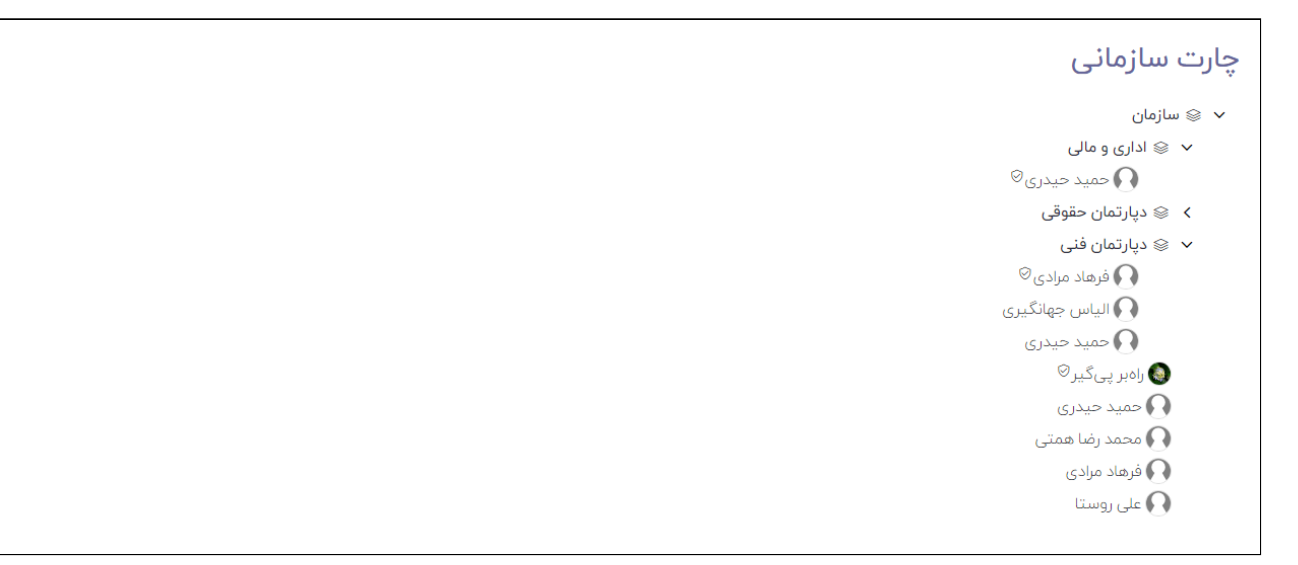

شکل ۱۶ - نمایش چارت سازمانی بر اساس ساختار درختی »پروژه سازمانی«